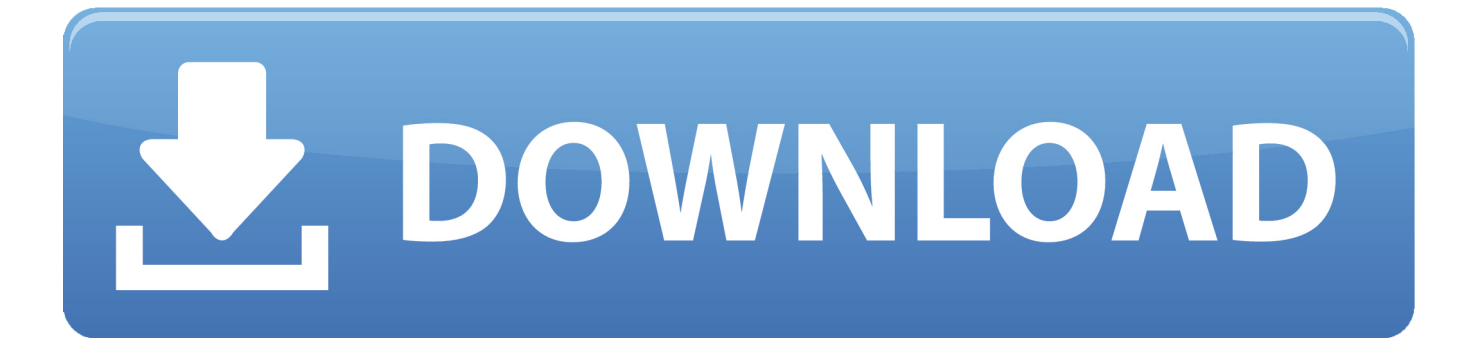

[Mac Android Studio View Sqlite Db Emulator](https://tlniurl.com/1vkp7n)

## **ANDROID STUDIO SU OSX**

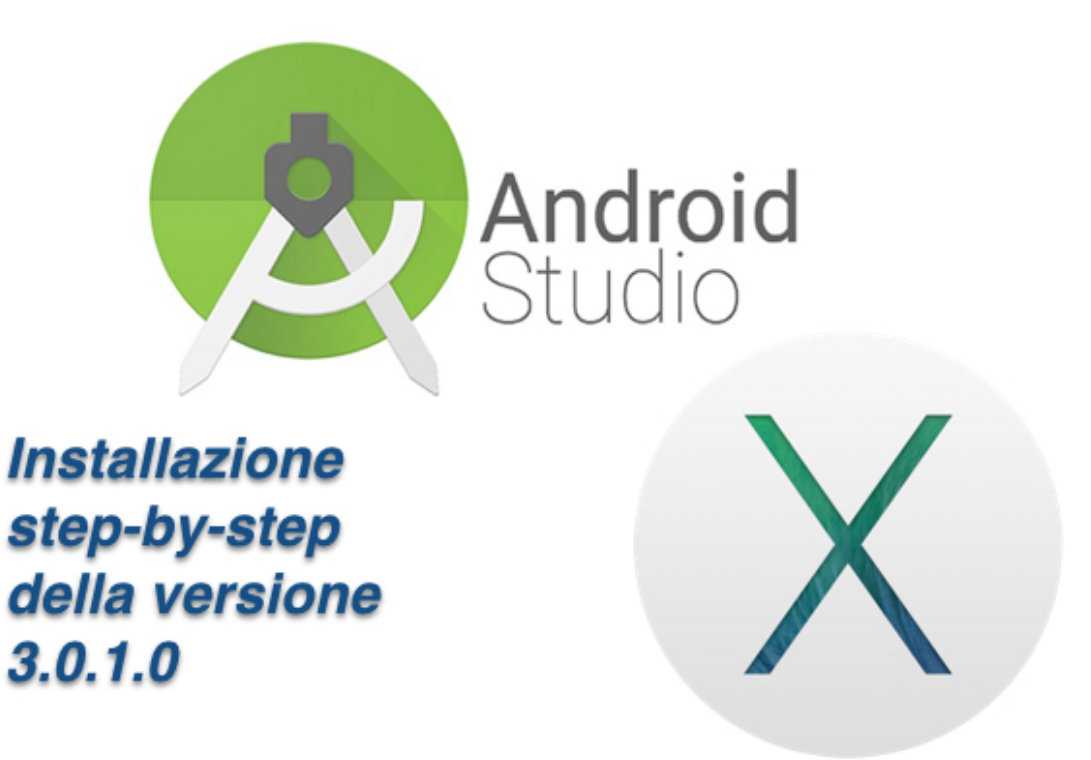

[Mac Android Studio View Sqlite Db Emulator](https://tlniurl.com/1vkp7n)

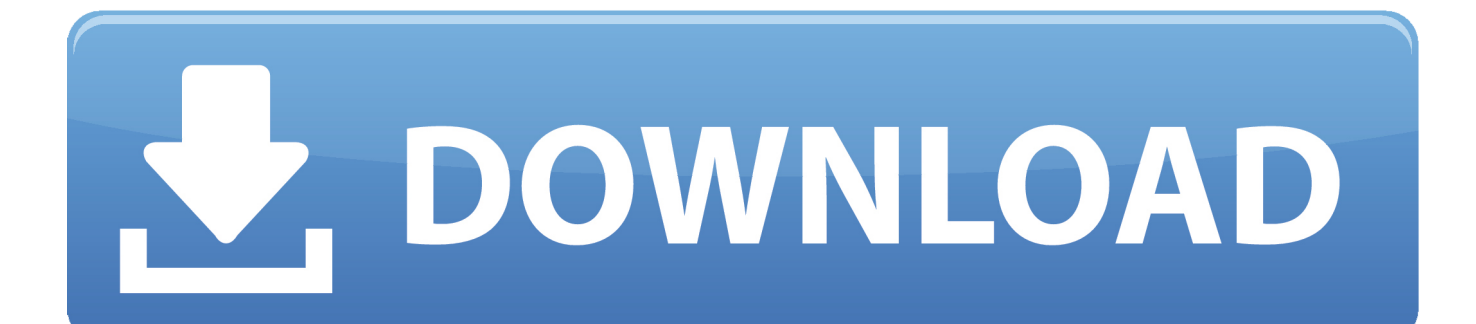

Feb 01, 2016 How to browse Android Studio Emulator SQLite Database 4 In the Android Device Monitor, from the top menu, please navigate to Window - Show View, and then navigate - other - Questiod SQLite.

## **android studio view sqlite database emulator**

android studio view sqlite database emulator

e10c415e6f